## **МІНІСТЕРСТВО ОСВІТИ І НАУКИ УКРАЇНИ Український державний університет науки і технологій**

Кафедра «Економіка та менеджмент»

# **ДИПЛОМУВАННЯ**

Навчально-методичні рекомендації для виконання і оформлення магістерських дипломних робіт

> *Електронний аналог друкованого видання*

ДНІПРО 2023

## Укладачі: *В. О. Задоя, Т. Ю. Чаркіна, Т. В. Полішко*

Експерти: канд. екон. наук, доц. Т. В. Тесленко (ПЗВО «Дніпровський гуманітарний університет»), д-р екон. наук, проф. В. В. Бобиль (УДУНТ)

Рекомендовано МКФ «УЕЕП» (протокол № 1 від 01.09.2023). Зареєстровано НМВ УДУНТ (№ 649 від 01.09.2023)

Д 89 Дипломування : навчально-методичні рекомендації для виконання і оформлення магістерських дипломних робіт / упоряд. В. О. Задоя, Т. Ю. Чаркіна, Т. В. Полішко ; Укр. держ. ун-т науки і технологій. – Дніпро : УДУНТ, 2023. – 38 с.

Навчально-методичні рекомендації призначені для використання студентами денної та заочної форм навчання 242 «Туризм» під час підготовки до виконання і оформлення магістерських дипломних робіт.

Навчально-методичні вказівки містять принципи побудови розрахунково-пояснювальної записки, її склад, правила оформлення основних складових елементів.

Іл. 1, табл. 1.

© Задоя В. О., Чаркіна Т. Ю., Полішко Т. В. укладання, 2023

© Укр. держ. ун-т науки і технологій, 2023

# **ЗМІСТ**

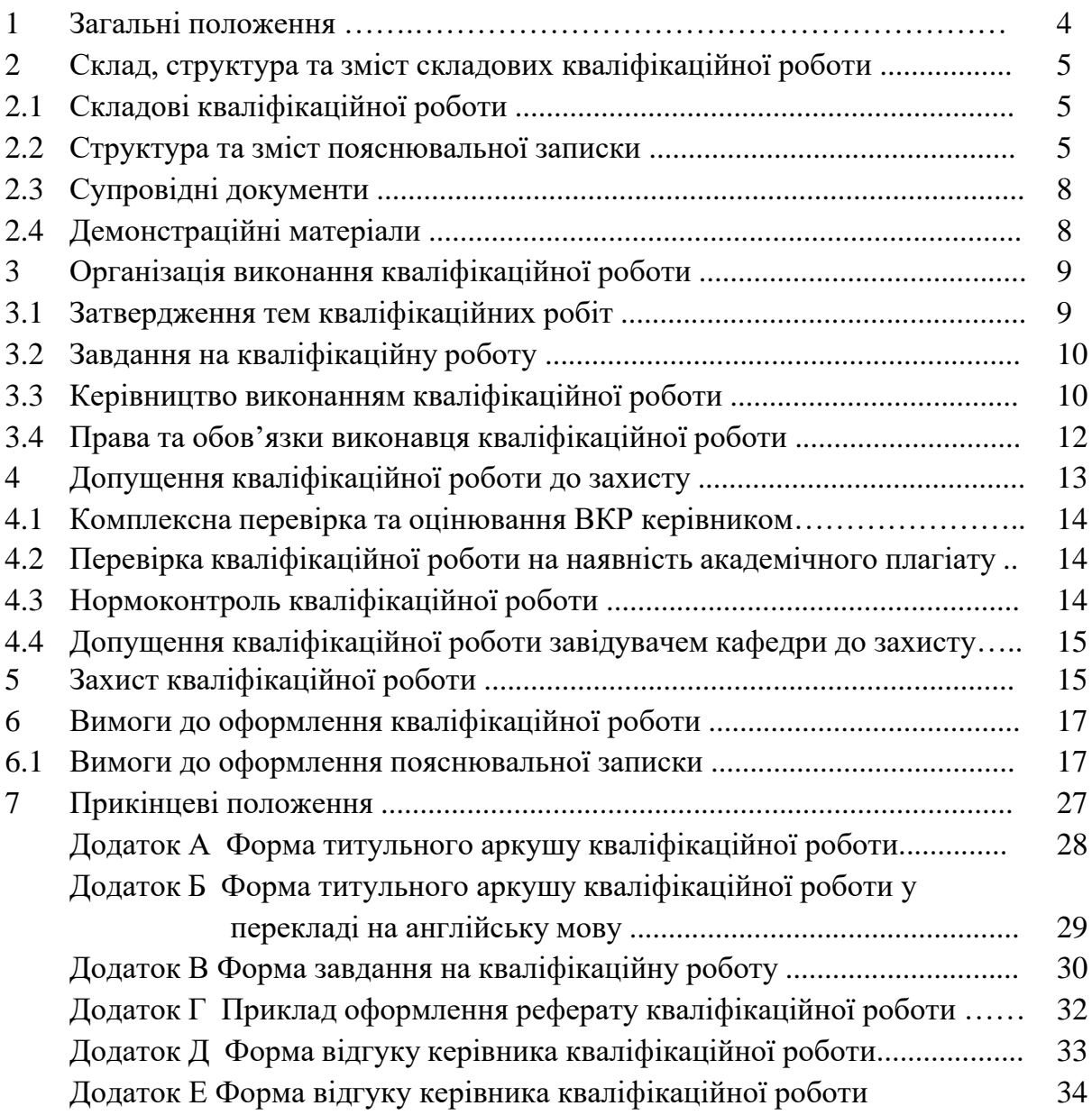

## **1 ЗАГАЛЬНІ ПОЛОЖЕННЯ**

Кваліфікаційні роботи (дипломні (магістерські) роботи) виконуються на завершальному етапі навчання здобувачів вищої освіти всіх форм навчання за освітніми програмами підготовки магістрів. Другий (магістерський) рівень вищої освіти, відповідно Закону України «Про вищу освіту», передбачає здобуття особою поглиблених теоретичних та/або практичних знань, умінь, навичок за обраною спеціальністю (чи спеціалізацією), загальних засад методології наукової та/або професійної діяльності, інших компетентностей, достатніх для ефективного виконання завдань інноваційного характеру відповідного рівня професійної діяльності.

Здобувач вищої освіти має проявляти широку ерудицію, володіти фундаментальною науковою базою, уміти застосовувати набуті здібності до творчої науково-дослідної і навчально-педагогічної діяльності, досконало володіти методологією наукового дослідження, новітніми інформаційними технологіями, методами отримання, обробки, зберігання і застосування наукової інформації.

Дипломна (магістерська) робота має узагальнюючий характер та є самостійною індивідуальною кваліфікаційною роботою з елементами дослідництва та інновацій, яка виступає підсумком теоретичних знань та практичних навичок нормативної та вибіркової складових освітньопрофесійної програми підготовки здобувачів вищої освіти.

Виконання дипломної (магістерської) роботи передбачає систематизацію, закріплення, розширення теоретичних і практичних знань зі спеціальності (спеціалізації) та їх застосування у вирішенні конкретних наукових, технічних, економічних, виробничих та інших завдань; розвиток навичок самостійної роботи і оволодіння методикою дослідження та експерименту, пов'язаних з темою роботи. Вміння означити наукову проблему, пояснити і сформулювати її актуальність, спланувати й провести емпіричне дослідження, самостійно аргументувати висновки, узагальнювати та систематизувати результати враховуються в оцінюванні роботи як такі, що засвідчують теоретико-методологічний рівень кваліфікації випускника і його здатність до професійної діяльності.

Отже, починаючи підготовку дипломної (магістерської) роботи, здобувач має уміти:

- формулювати мету і завдання дослідження;
- складати план дослідження;
- вести бібліографічний пошук першоджерел із застосуванням сучасних інформаційних технологій;
- використовувати сучасні методи наукового дослідження, модифікувати наявні та відкривати нові методи у контексті завдання конкретного дослідження;
- обробляти отримані дані, аналізувати і синтезувати їх у призмі відомих літературних джерел;
- оформляти результати дослідження відповідно до чинних вимог.

# **2 [СКЛАД, СТРУКТУРА ТА ЗМІСТ СКЛАДОВИХ К](http://kpi.ua/diplom#2.8)ВАЛІФІКАЦІЙНОЇ РОБОТИ**

## **2.1 Складові кваліфікаційної роботи**

Складові кваліфікаційної роботи складають:

**–** пояснювальна записка;

**–** графічна частина;

**–** супровідні документи.

### **2.2 Структура та зміст пояснювальної записки**

Структура пояснювальної записки магістерських кваліфікаційних робіт із зазначенням їх орієнтовного обсягу наведена у таблиці 2.1.

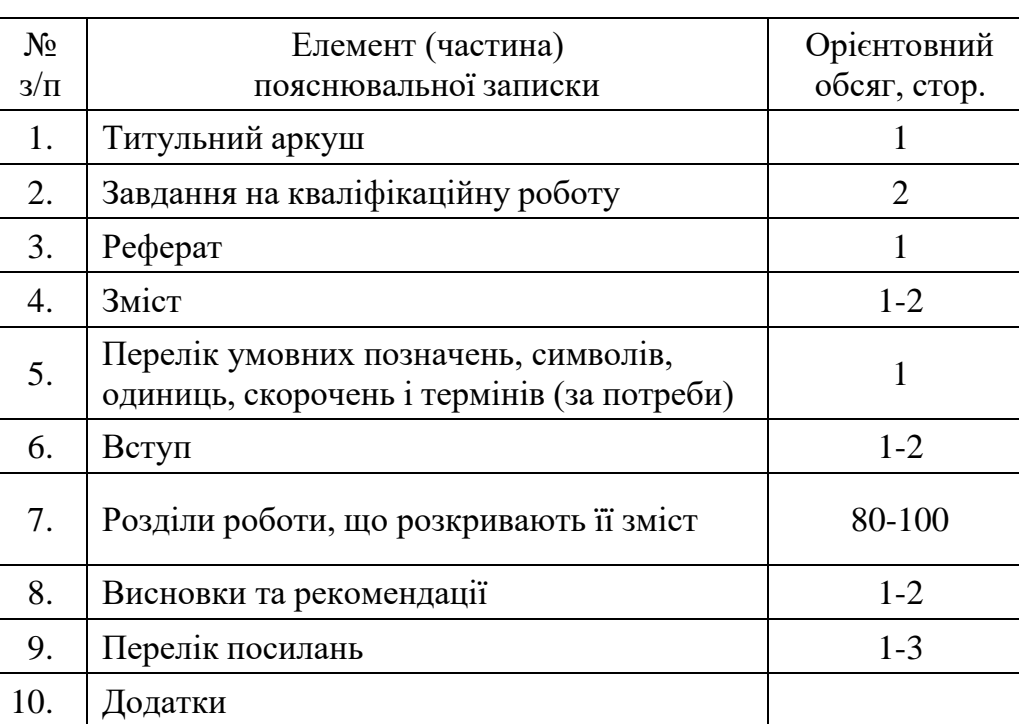

### Таблиця 2.1 – Структура пояснювальної записки

### **2.2.1 Титульний аркуш**

Титульний аркуш (Додаток А) є першою сторінкою пояснювальної записки і основним джерелом бібліографічної інформації, необхідної для оброблення та пошуку документа, який містить:

– відомості про міністерство, назву університету, факультету та випускової кафедри;

– назву теми кваліфікаційної роботи;

– назву освітньої програми;

- шифр і назву спеціальності та спеціалізації (за наявності);
- ім'я та прізвище автора роботи і підпис автора;

– підписи, ім'я та прізвища керівника, консультантів (за наявності) та відповідального за нормоконтроль;

– місто і рік складення пояснювальної записки.

Після титульного аркушу слід розмістити титульний аркуш кваліфікаційної роботи перекладений англійською мовою без підписів (Додаток Б).

### **2.2.2 Завдання на кваліфікаційну роботу**

Завдання на кваліфікаційну роботу (Додаток В) містить:

- тему роботи; перелік вихідних даних; перелік питань, які підлягають опрацюванню в кожному розділі роботи;
- перелік складових електронної частини (за необхідності);
- календарний план виконання роботи.

Завдання підписують керівник роботи, виконавець-здобувач освіти та затверджує завідувач випускової кафедри.

### **2.2.3 Реферат**

2.2.3.1 Реферат призначається для ознайомлення з кваліфікаційною роботою, має бути стислим, інформативним і має містити відомості, які дозволяють прийняти рішення про доцільність ознайомлення з роботою:

– інформацію про обсяг пояснювальної записки, кількість ілюстрацій, таблиць, додатків, кількість джерел згідно з переліком посилань;

– текст реферату;

– перелік ключових слів.

2.2.3.2 Текст реферату має відображати подану у пояснювальнійзаписці інформацію у такій послідовності:

– об'єкт дослідження або розроблення;

– мета роботи;

– методи дослідження;

– одержані результати.

2.2.3.3 Реферат обсягом не більше 500 слів подається державною мовою та розміщується на окремій сторінці.

2.2.3.4 Ключові слова, що є визначальними для розкриття суті пояснювальної записки та можуть бути використаними для пошуку аналогічної інформації в інформаційних мережах, вміщують після тексту реферату. Перелік ключових слів повинен містити від 5 до 15 слів (словосполучень), написаних великими літерами в називному відмінку.

Приклад оформлення реферату на кваліфікаційну роботу наведено у Додатку Г.

### **2.2.4 Зміст**

Зміст розташовують після «Реферату», починаючи з нової сторінки.

До змісту включають: назви всіх структурних елементів пояснювальної записки (див. табл. 2.1), починаючи із вступу, а також назви всіх підрозділів та пунктів (якщо вони мають заголовки) пояснювальної записки.

У змісті зазначають номери сторінок, з яких починаються відповідні складові пояснювальної записки.

# **2.2.5 Перелік умовних позначень, символів, одиниць, скорочень і термінів (за потреби)**

Використані в роботі малопоширені умовні позначення, символи, одиниці, скорочення і терміни пояснюють у переліку, який вміщують безпосередньо після «Змісту», починаючи з нової сторінки.

### **2.2.6 Вступ**

У «Вступі» кваліфікаційної роботи зазвичай наводять інформацію про сучасний стан проблеми, аналіз аналогів, ступінь розв'язання задач, технічні протиріччя, прогалини знань у даній галузі, нездійснені вимоги до виробів або розробок наукового, організаційного та іншого характеру, мету кваліфікаційної роботи тощо.

### **2.2.7 Основні розділи**

2.2.7.1 Основні розділи пояснювальної записки містять викладання усіх відомостей про об'єкт розроблення або дослідження, які необхідні і достатні для розкриття сутності кваліфікаційної роботи.

2.2.7.2 Основні розділи пояснювальної записки повинні бути об'єднані загальною метою, органічно пов'язані між собою і відповідними посиланнями.

### **2.2.8 Висновки та рекомендації**

У «Висновках та рекомендаціях» наводять перелік одержаних в роботі результатів та формулюють рекомендації (за наявності), які визначають напрями подальшої роботі.

### **2.2.9 Перелік посилань**

У «Переліку посилань» наводять бібліографічні описи усіх інформаційних джерел, що використані у кваліфікаційній роботі.

Бібліографічні описи подають у порядку, за яким вони вперше згадуються в тесті пояснювальної записки.

## **2.2.10 Додатки**

У «Додатках» кваліфікаційної роботи наводять матеріали, які:

- є необхідними для повноти пояснювальної записки, але включення їх до основної частини може змінити упорядковане й логічне представлення роботи;
- не можуть бути розміщені в основній частині через великий обсяг або способи відтворення.

До «Додатків», зокрема, можуть включатись:

- додаткові ілюстрації або таблиці;
- матеріали, які через великий обсяг, специфіку викладення або форму подання не можуть бути внесені до основної частини (проміжні математичні докази, формули, розрахунки; протоколи випробувань; інструкції, методики, опис комп'ютерних програм, розроблених у процесі виконання роботи, та ін.);
- звіт про патентні дослідження, якщо вони передбачені в роботі;
- доказові матеріали щодо використання та/або значущості розробок (якщо вони є) тощо.

## **2.3 Супровідні документи**

2.3.1 До супровідних документів відносяться:

– Відгук керівника кваліфікаційної роботи;

– Документ щодо перевірки кваліфікаційної роботи на наявність академічного плагіату.

2.3.2 Відгук керівника кваліфікаційної роботи (Додаток Д) є документом, який містить комплексну оцінку керівником виконаної кваліфікаційної роботи, а також рівня загальної і фахової підготовки її виконавця.

## **2.4 Демонстраційні матеріали**

2.4.1 Під час захисту кваліфікаційної роботи на засіданні ЕК студентом можуть використовуватися демонстраційні матеріали (плакати, роздаткові матеріали, фотографії, слайди, натурні моделі, зразки виробів напівфабрикатів тощо). Кількість одиниць демонстраційних матеріалів обмежується лише часом їх представлення, який необхідний для відповідних коментарів в процесі захисту.

2.4.2 Кожна одиниця демонстраційних матеріалів повинна відображати зміст виконаної роботи й супроводжувати доповідь студента під час захисту.

2.4.3 В якості демонстраційних матеріалів можуть бути представлені результати економічних розрахунків, ілюстрації (рисунки, графіки, таблиці, осцилограми, фотографії тощо), фрагменти тексту з пояснювальної записки, які сприяють більш повному розкриттю змісту і результатів кваліфікаційної роботи, схеми методичного оснащення досліджень, вихідні та кінцеві формули, математичні перетворення, які виконані випускником, результати у вигляді графіків, таблиць тощо. За доцільності допускається залучати до демонстраційних матеріалів запозичені ілюстрації з літературних чи патентних джерел, наукових звітів, технічної документації тощо з відповідними посиланнями на ці джерела інформації.

2.4.4 Демонстраційні матеріали не передаються для зберігання.

2.4.5 Для демонстрації матеріалів може використовуватись мультимедійна техніка або проектор.

### **3 ОРГАНІЗАЦІЯ ВИКОНАННЯ КВАЛІФІКАЦІЙНОЇ РОБОТИ**

### **3.1 Затвердження тем кваліфікаційних робіт**

3.1.1 Тематику кваліфікаційних робіт розробляють НПП за погодженням ГЗЯОП з урахуванням наявних замовлень від підприємств та організацій, з якими співпрацює ГЗЯОП, баз майбутньої переддипломної практики тощо.

Тематика кваліфікаційних робіт має забезпечувати можливість вільного вибору теми здобувачем освіти.

Тематика кваліфікаційних робіт має бути доведена випусковою кафедрою до відома здобувачів вищої освіти другого (магістерського) рівня за денною та заочною формами навчання упродовж 1 навчального семестру.

3.1.2 Студент може запропонувати на розгляд випускової кафедри власну тему кваліфікаційної роботи.

3.1.3 Остаточно тему кваліфікаційної роботи формулює керівник роботи за погодженням зі студентом.

3.1.4 Кваліфікаційна робота вважається такою, що має практичну цінність, якщо виконується хоч б одна з наведених умов:

– тема запропонована підприємством (установою), а результати

прийняті до реалізації;

- наявні публікації автора (заявка на винахід, патент, стаття), раціоналізаторська пропозиція тощо за темою роботи;
- до матеріалів роботи долучені документи, що підтверджують впровадження результатів.

3.1.5 Затвердження тем та керівників кваліфікаційних робіт здійснюється наказом ректора упродовж першого місяця 2 навчального семестру.

3.1.6 Зміна теми кваліфікаційної роботи допускається у виняткових випадках не пізніше 45 днів після передбаченого навчальним планом терміну початку виконання кваліфікаційної роботи. Зміна теми кваліфікаційної роботи оформлюється наказом ректора за поданням завідувача випускової кафедри.

### **3.2 Завдання на кваліфікаційну роботу**

3.2.1 Завдання на кваліфікаційну роботу розробляє керівник і затверджує завідувач випускової кафедри не пізніше передбаченого навчальним планом терміну початку виконання кваліфікаційної роботи.

3.2.2 Завдання на кваліфікаційну роботу оформлюється з двох боків одного аркушу (Додаток В).

3.2.3 Завдання на кваліфікаційну роботу містить календарний план підготовки кваліфікаційної роботи, в якому визначаються терміни і черговість виконання і оформлення усіх розділів роботи, строк закінчення і захисту роботи в ЕК.

3.2.4 Зміна теми кваліфікаційної роботи потребує розробки, затвердження і видачі здобувачеві нового завдання на кваліфікаційну роботу.

### **3.3 Керівництво виконанням кваліфікаційної роботи**

3.3.1 Керівництво виконанням кваліфікаційної роботи здійснює керівник, затверджений наказом ректора УДУНТ.

3.3.2 Керівниками кваліфікаційних робіт за поданням випускової кафедри призначаються найбільш кваліфіковані і досвідчені науковопедагогічні працівники випускової кафедри або інших кафедр УДУНТ за згодою їх керівництва.

В окремих обґрунтованих випадках керівником кваліфікаційної роботи може призначатись на безоплатній основі висококваліфікований фахівець відповідної галузі з числа працівників науково-дослідних інститутів, інших закладів вищої освіти, промислових підприємств, інших організацій і установ.

3.3.3 Керівник роботи разом з гарантом освітньої програми та завідувачем випускової кафедри, на якій виконується робота, несе відповідальність за актуальність і відповідність теми кваліфікаційної роботи профілю освітньої програми.

3.3.4 Функціями керівника кваліфікаційної роботи є:

- формулювання актуальної теми кваліфікаційної роботи, що відповідає вимогам освітньої програми зі спеціальності;
- своєчасна розробка і видача студенту завдання на кваліфікаційної роботи згідно із затвердженою темою включно з календарним планом підготовки роботи;
- регулярне консультування здобувача згідно з розкладом консультацій по розділах кваліфікаційної роботи, які мають безпосереднє відношення до спеціальності;
- формування у здобувача навичок щодо відбору необхідної патентної , довідкової, технічної інформації, інших матеріалів та даних за темою, що опрацьовується;
- контроль самостійності виконання студентом кваліфікаційної роботи, запобігання академічному плагіату та академічній не доброчесності;
- складання документу щодо відсутності академічного плагіату;
- контроль ходу виконання календарного плану підготовки роботи, своєчасне виявлення можливого відставання студента від календарного плану, встановлення причин відставання і перспектив виконання кваліфікаційної роботи у визначений планом термін;
- порушення питання про призупинення виконання кваліфікаційної роботи при суттєвому відхиленні від календарного плану;
- підготовка відгуку на кваліфікаційної роботи;
- надання допомоги здобувачу з підготовки доповіді для публічного захисту кваліфікаційної роботи;
- присутність на засіданні ЕК під час захисту здобувачем кваліфікаційної роботи.

### **3.4 Права та обов'язки виконавця кваліфікаційної роботи**

3.4.1 Здобувач вищої освіти як виконавець кваліфікаційної роботи має право:

- обирати тему кваліфікаційної роботи із запропонованого випусковою кафедрою переліку, або запропонувати власну тему кваліфікаційної роботи, яка може бути затверджена за погодженням керівника кваліфікаційної роботи;
- своєчасно отримати від керівника та консультантів завдання на кваліфікаційну роботу та її окремі розділи;
- отримувати регулярні консультації від керівника та консультантів щодо виконання розділів кваліфікаційної роботи;
- ставити питання перед випусковою кафедрою про зміну теми та/або керівника кваліфікаційної роботи, якщо для цього є поважні причини;
- завчасно ознайомитись з відгуком керівника на виконану кваліфікаційну роботу.

3.4.2 Здобувач вищої освіти як виконавець кваліфікаційної роботи зобов'язаний:

- самостійно виконувати кваліфікаційну роботу, ґрунтуючись на набутих впродовж навчання компетентностях та навичках, наданих методичних рекомендаціях та матеріалах науково-виробничої практики;
- нести відповідальність за всі викладені у кваліфікаційній роботі відомості, прийняті рішення (аргументації, висновки) та використані методи збору, інтерпретації та застосування даних;
- систематично відвідувати консультації керівника та консультантів кваліфікаційної роботи, сприймати на їх зауваження та рекомендації й оперативно реагувати на них;
- виконувати та оформляти кваліфікаційну роботу відповідно до вимог освітньої програми, та методичних рекомендацій (настанов) ГЗЯОП;
- чітко дотримуватись затвердженого календарного плану виконання кваліфікаційної роботи, вчасно подати завершену кваліфікаційну роботу для перевірки керівником кваліфікаційної роботи;
- беззастережно дотримуватись норм академічної доброчесності;
- представити кваліфікаційну роботу на засіданні ЕК відповідно до затвердженого графіку.

## **4 ДОПУЩЕННЯ [КВАЛІФІКАЦІЙНОЇ](http://kpi.ua/diplom#2.4) РОБОТИ ДО ЗАХИСТУ**

Процедура допущення закінченої кваліфікаційної роботи до захистув Екзаменаційній комісії передбачає такі етапи:

- комплексна перевірка та оцінювання кваліфікаційної роботи керівником;
- перевірка кваліфікаційної роботи на наявність академічного плагіату;
- нормоконтроль кваліфікаційної роботи;
- прийняття остаточного рішення про допущення кваліфікаційної роботи до захисту завідувачем випускової кафедри.

## **4.1 Комплексна перевірка та оцінювання кваліфікаційної роботи керівником**

4.1.1 Керівник роботи здійснює комплексне оцінюваннякваліфікаційної роботи та діяльності здобувача під час її виконання, зокрема:

- повноту виконання здобувачем виданого завдання;
- ступінь самостійності автора у прийнятті основних проєктних та/або інших рішень;
- рівень сформованості програмних результатів навчання згідно відповідної освітньої програми;
- коректність посилань на використані інформаційні джерела та відсутність ознак академічної недоброчесності;
- якість оформлення кваліфікаційної роботи.

4.1.2 За результатами перевірки керівник роботи підписує її та складає письмовий відгук за формою, що наведена у Додатку Д.

У відгуку зазначаються основні переваги і недоліки кваліфікаційної роботи, наводиться окремий висновок щодо дотримання академічної доброчесності та наявності посилань на усі запозичені матеріали інших авторів та усі джерела, інформація з яких була використана під час виконання роботи.

У відгуку керівником визначається комплексна оцінка кваліфікаційної роботи.

4.1.3 Якщо визначена у Відгуку керівника комплексна оцінка кваліфікаційної роботи є позитивною, керівник підписує титульний аркуш пояснювальної записки.

4.1.4 Якщо визначена у Відгуку керівника комплексна оцінка

кваліфікаційної роботи є негативною, керівник не підписує титульний аркуш передає її завідувачу кафедри для прийняття рішення щодо допущення кваліфікаційної роботи до захисту на засіданні ЕК.

# **4.2 Перевірка кваліфікаційної роботи на наявність академічного плагіату**

Процедура перевірки кваліфікаційної роботи на наявність академічного плагіату визначається Порядком перевірки кваліфікаційних випускних робіт здобувачів вищої освіти на виявлення текстових та графічних запозичень засобами перевірки на плагіат, який затверджується вченою радою УДУНТ.

## **4.3 Нормоконтроль кваліфікаційної роботи**

4.3.1 Перед допущенням до захисту кваліфікаційної роботи підлягають обов'язковому нормоконтролю.

4.3.2 Процедуру нормоконтролю здійснює призначений завідувачем випускової кафедри науково-педагогічний працівник кафедри (нормоконтролер).

4.3.3 Кваліфікаційна робота, яка подається на нормоконтроль, має бути завершеною, повністю оформленою і містити пояснювальну записку, графічну (якщо це передбачено завданням накваліфікаційну роботу), повний комплект супровідних документів.

Матеріали кваліфікаційної роботи мають бути підписані усіма причетними до неї суб'єктами: автором, керівником роботи.

4.3.4 Перевірці під час проведення нормоконтролю підлягають:

– відповідність теми кваліфікаційної роботи наказу;

– наявність усіх оформлених і підписаних супровідних документів до кваліфікаційної роботи;

– наявність відповідних завданню розділів пояснювальної записки, графічної частини;

– відповідність оформлення складових кваліфікаційної роботи вимогам щодо їх оформлення, що визначені цими методичними рекомендаціями.

4.3.5 За умов позитивного висновку щодо відповідності кваліфікаційної роботи вимогам нормоконтролер підписує титульний аркуш роботи та ставить власний підпис в основних написах, що містяться на аркушах графічної частини (за наявності).

4.3.6 За наявності порушень в кваліфікаційній роботі нормоконтролер власноруч здійснює запис на зворотному боці титульного аркушу

пояснювальної записки та, не підписуючи роботу, передає її завідувачу випускової кафедри для розгляду питання щодо допущення кваліфікаційної роботи до захисту на засіданні ЕК.

4.3.7 Зауваження щодо оформлення складових кваліфікаційної роботи нормоконтролер записує на полях пояснювальної записки та на листах графічної частини, завіряючи їх власним підписом.

# **4.4 Допущення кваліфікаційної роботи завідувачем випускової кафедри до захисту**

4.4.1 Після проходження нормоконтролю кваліфікаційна робота надається завідувачу кафедри.

4.4.2 Завідувач кафедри у присутності виконавця переглядає матеріали кваліфікаційної роботи і на підставі ознайомлення з ними та співбесіди з виконавцем ухвалює остаточне рішення про допущення кваліфікаційної роботи до захисту в ЕК.

4.4.3 У разі порушення вимог академічної доброчесності, питання про можливість доопрацювання кваліфікаційної роботи та допущення її до захисту у поточному навчальному році або перенесення захисту на наступний навчальний рік вирішується на засіданні кафедри за участі керівника роботи та у присутності виконавця.

## **5 ЗАХИСТ КВАЛІФІКАЦІЙНОЇ РОБОТИ**

5.1 Захист кваліфікаційної роботи є публічним. На захисті можуть бути присутніми усі бажаючі особи, які можуть вільно здійснювати аудіо- та (або) відеофіксацію процесу захисту. Процедура захисту кваліфікаційної роботи здійснюється державною мовою. За попереднім погодженням з ЕК здобувач може захищати кваліфікаційної роботи однією з мов Європейського Союзу (за умови забезпечення синхронного перекладу на державну мову).

5.2 Порядок та процедура захисту кваліфікаційної роботи на засіданні ЕК визначається Положенням про Екзаменаційні комісії УДУНТ, яке затверджує вчена рада УДУНТ.

Для розкриття змісту кваліфікаційної роботи автору надається до 15-ти хвилин.

Під час захисту кваліфікаційної роботи на розгляд ЕК можуть бути надані демонстраційні матеріали, які характеризують наукову і практичну цінність виконаної кваліфікаційної роботи: видані статті, отримані патенти

на винаходи, інші документи, що свідчать про практичне використання результатів кваліфікаційної роботи, макети, зразки матеріалів, виробів, свідоцтва про заохочення тощо.

Після доповіді автор відповідає на запитання членів ЕК стосовно представлених до захисту матеріалів виконаної кваліфікаційної роботи. З дозволу голови ЕК запитання можуть задавати всі присутні на захисті кваліфікаційної роботи.

Після відповідей на запитання заслуховується відгук керівника та відповіді виконавця кваліфікаційної роботи на висловлені у відгуку зауваження.

Гранична тривалість захисту однієї кваліфікаційної роботи становить 30 хвилин.

По завершенні процедури захисту автор на пропозицію голови ЕК має оголосити про відсутність (або наявність) у нього зауважень щодо процедури захисту. За наявності зауважень, вони відображаються у протоколі захисту.

5.3 Оцінювання членами ЕК захищеної кваліфікаційної роботи та ухвалення рішення про присвоєння здобувачу освіти відповідного ступеня здійснюється на закритому засіданні ЕК відкритим голосуванням простою більшістю голосів членів ЕК, які брали участь у засіданні. За однакової кількості голосів «за» і «проти» голос голови ЕК є вирішальним.

Критерії оцінювання кваліфікаційної роботи членами ЕК визначаються і ухвалюються ГЗЯОП та випусковою кафедрою, завчасно оприлюднюються і доводяться до голови ЕК та її членів.

ЕК може ухвалювати рекомендації щодо використання результатів захищеної кваліфікаційної роботи, подальшого навчання автора-магістра в аспірантурі тощо.

Результати захисту оголошують того ж дня після оформлення протоколів засідань ЕК.

5.4 Автор кваліфікаційної роботи у випадку незгоди з оцінкою, що виставлена ЕК, має право подати апеляцію. Порядок подання та розгляду апеляцій визначається Положенням про Екзаменаційні комісії УДУНТ, яке затверджує вчена рада УДУНТ.

5.5 Порядок повторної атестації здобувачів вищої освіти, які за результатами захисту кваліфікаційної роботи отримали негативну оцінку ЕК, або не з'явились на засідання ЕК, визначаються Положенням про Екзаменаційні комісії УДУНТ, яке затверджує вчена рада УДУНТ.

16

## **6 ВИМОГИ ДО ОФОРМЛЕННЯ КВАЛІФІКАЦІЙНОЇ РОБОТИ**

### **6.1 Вимоги до оформлення пояснювальної записки**

### **6.1.1 Загальні вимоги**

6.1.1.1 Пояснювальна записка виконується державною мовою, або однією із мов країн Європейського Союзу (за заявою здобувача та погодженням випусковою кафедрою) з обов'язковим оформленням титульного аркушу та реферату державною мовою.

6.1.1.2 Пояснювальна записка друкується з одного боку аркушів білого паперу формату А4 (210 × 297 мм). Допускається за необхідності використання аркушів формату А $3$  (297  $\times$  420 мм).

Пояснювальну записку виконують чорним кольором з використанням текстового редактора Microsoft Office Word шрифтом Times New Roman; інтервал 1,5 рядки; розмір 14 пт з додержанням таких розмірів полів: ліве – 30 мм, верхнє та нижнє – 20 мм, праве – 10 мм. Допускається включати до записки кольорові ілюстрації, а також ілюстрації, що виконані копіюванням.

6.1.1.3 Помилки та графічні неточності, якщо їх не більше 5 на сторінці, допускається виправляти підчищенням або білою фарбою з розміщенням на тому ж місці або між рядками виправленого тексту (формули).

6.1.1.4 Прізвища, назви установ, організацій, фірм та інші власні назви у пояснювальній записці наводяться мовою оригіналу. Допускається відображати власні назви і назви організацій у перекладі на мову пояснювальної записки, додаючи при першому згадуванні оригінальну назву.

6.1.1.5 Скорочення слів і словосполучень, які наводяться у пояснювальній записці, мають відповідати чинним стандартам з бібліотечної та видавничої справи та наведеному «Переліку умовних позначень, символів, одиниць, скорочень і термінів».

6.1.1.6 Розділи і підрозділи записки повинні мати заголовки. Пункти і підпункти можуть мати заголовки.

Заголовки структурних елементів пояснювальної записки і заголовки розділів слід розташовувати посередині рядка і друкувати великими літерами напівжирним шрифтом без крапки в кінці, не підкреслюючи. Перенесення слів у заголовках розділів не допускається.

Структурні елементи пояснювальної записки «РЕФЕРАТ», «ЗМІСТ», «ПЕРЕЛІК УМОВНИХ ПОЗНАЧЕНЬ, СИМВОЛІВ, ОДИНИЦЬ, СКОРОЧЕНЬ ТА ТЕРМІНІВ», «ВСТУП», «ВИСНОВКИ ТА РЕКОМЕНДАЦІЇ», «ПЕРЕЛІК ПОСИЛАНЬ» не нумерують.

Заголовки підрозділів, пунктів і підпунктів пояснювальної записки друкують з абзацного відступу маленькими літерами, крім першої великої напівжирним шрифтом, без підкреслень та перенесення слів і без крапки в кінці. Якщо заголовок складається з двох і більше речень, їх розділяють крапкою.

6.1.1.7 Абзацний відступ повинен бути однаковим упродовж усього тексту пояснювальної записки і дорівнювати 0,7 см.

Відстань між заголовком і подальшим чи попереднім текстом має становити один рядок. Відстань між рядками заголовка, а також між двома заголовками  $-1,5$  рядки.

Не допускається розміщувати назву розділу, підрозділу, а також пункту й підпункту в нижній частині сторінки, якщо після неї розміщено менше, ніж два рядки тексту.

### **6.1.2 Нумерація листів пояснювальної записки**

Листи пояснювальної записки нумерують в правому верхньому куті арабськими цифрами без крапки в кінці, додержуючись наскрізної нумерації упродовж всього тексту, включаючи додатки. Ілюстрації та таблиці, які розміщені на окремих листах, включають до загальної нумерації пояснювальної записки.

Титульний аркуш та його переклад включають до загальної нумерації пояснювальної записки. Номер листа на титульному аркуші, завданні та рефераті не проставляють, але враховують. Першим пронумерованим листом є «ЗМІСТ».

Слова «ВСТУП», «ВИСНОВКИ», «ЗМІСТ», «ПЕРЕЛІК ПОСИЛАНЬ» слід розташовувати по центру і друкувати великими літерами, напівжирним шрифтом не підкреслюючи, відокремлюючи від тексту двома міжстроковими інтервалами. Перенесення слів у заголовках не допускаються. На сторінці, де приводять заголовок, повинно міститися не менше двох рядків наступного тексту. В іншому випадку пункт або підпункти починають з наступної сторінки. Крапку в кінці заголовка не ставлять. Якщо заголовок складається з двох речень, їх розділяють крапкою

## **6.1.3 Нумерація розділів, підрозділів, пунктів, підпунктів пояснювальної записки**

6.1.3.1 Кожний розділ починають з нової сторінки. Назви розділів друкують прописними літерами напівжирним шрифтом посередині рядка, крапку після номера розділу і назви розділу не ставлять. Наприклад:

# **Розділ 1**

### **НАЗВА РОЗДІЛУ**

6.1.3.2 Підрозділи пояснювальної записки мають порядкову нумерацію в межах кожного розділу. Номер підрозділу складається з номера розділу і порядкового номера підрозділу, відокремлених крапкою, розташовуються з абзацного відступу, друкуються малими літерами (за винятком першої), напівжирним шрифтом, без підкреслення, крапка в кінці не ставиться. Після номера підрозділу крапку не ставлять, наприклад:

### «**1.1 Теоретичні основи…**».

6.1.3.3 Пункти пояснювальної записки мають порядкову нумерацію в межах кожного підрозділу. Номер пункту складається з номера розділу, порядкового номера підрозділу та порядкового номера пункту, відокремлених крапкою. Після номера пункту крапку не ставлять, наприклад,  $\langle 1.1.1 \rangle$ ,  $\langle 1.1.2 \rangle$ , ...

6.1.3.4 Номер підпункту складається з номера розділу, порядкового номера підрозділу, порядкового номера пункту і порядкового номера підпункту, відокремлених крапкою, наприклад, «1.1.1.1», «1.1.1.2», ... Після номера підпункту крапку не ставлять.

Якщо розділ або підрозділ складається з одного пункту, або пункт складається з одного підпункту, його нумерують за загальними правилами.

### **6.1.4 Ілюстрації**

6.1.4.1 Ілюстрації (рисунки, графіки, схеми, діаграми, фотознімки тощо) розміщують в пояснювальній записці безпосередньо після тексту по центру сторінки, на якій вони згадуються вперше.

Ілюстрації розміщують так, щоб їх можна було розглядати без повороту пояснювальної записки. Якщо таке розміщення неможливе, ілюстрації розташовують так, щоб для їхнього розгляду достатньо було повернути пояснювальну записку на чверть оберту за рухом годинникової стрілки.

6.1.4.2 Ілюстрації нумерують арабськими цифрами в межах розділу за винятком ілюстрацій, наведених у додатках. Номер ілюстрації складається з номера розділу та відокремленого крапкою порядкового номера ілюстрації. Наприклад, друга ілюстрація третього розділу: «Рисунок 3.2». Якщо в пояснювальній записці вміщено тільки одну ілюстрацію, її нумерують за загальними правилами.

6.1.4.3 Ілюстрації повинні мати змістовні назви. Назва ілюстрації разом з її номером розміщується після ілюстрації у підрисунковому підписі, друкуються по центру, наприклад:

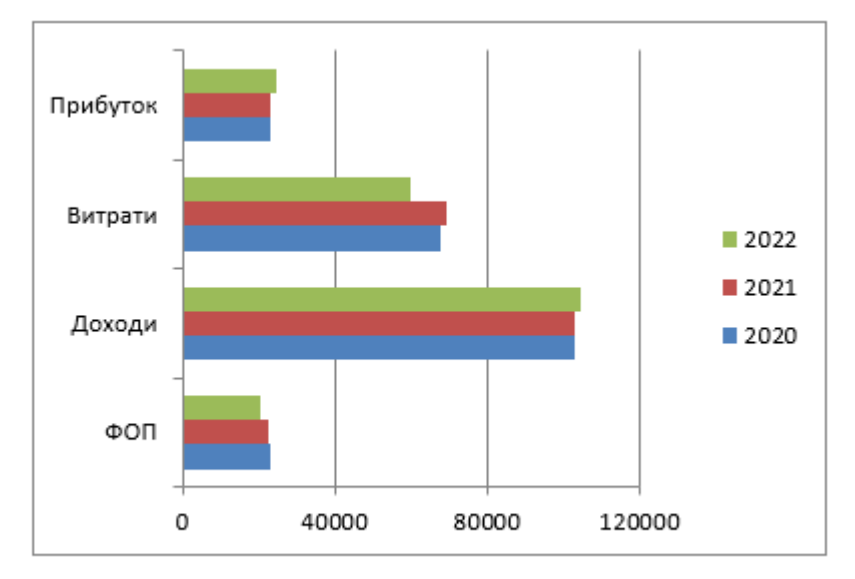

Рисунок 2.1. Динаміка техніко-економічних показників

Крапка після підрисункового підпису не ставиться.

6.1.4.4 Подальший текст розміщується після підрисункового підпису з відступом в один рядок.

6.1.4.5 На всі ілюстрації повинні бути посилання в тексті. При першому посиланні в тексті на ілюстрацію рекомендується вказати її повний номер, наприклад, «(рисунок 2.1)». При повторному посиланні – додавати «див.» та скорочену позначку ілюстрації, наприклад, «(див. рис. 2.1)».

6.1.4.6 За необхідності, між ілюстрацією та підрисунковим підписом розміщують пояснювальні дані (пояснення щодо понумерованих елементів рисунку, кривих на графіках та осцилограмах тощо). Такі дані допускається відображати шрифтом 12 пт з одинарним інтервалом.

Приклади оформлення ілюстрацій наведено у Додатку Е.

6.1.4.7 За відсутності достатнього місця для розміщення ілюстрації на сторінці, де вона вперше згадується, її переносять на наступну сторінку, заповнюючи вивільнене місце подальшим текстом.

6.1.4.8 Якщо ілюстрація не вміщується на одній сторінці, вона переноситься на наступні сторінки. При цьому підрисунковий підпис розміщується лише на першій сторінці, а на наступних сторінках наводять лише номер ілюстрації та інформацію щодо її продовження, наприклад: *«Рисунок 3.1 (продовження)»*.

### **6.1.5 Таблиці**

6.1.5.1 Цифровий матеріал, як правило, оформлюють у вигляді таблиць відповідно до рисунку 6.1.

Таблицю слід розташовувати по центру сторінки безпосередньо після тексту, в якому вона згадується вперше, або, у разі недостатнього місця - на наступній сторінці. *В останньому випадку «пусте» місце заповнюється текстом, який йшов після відповідної таблиці*. На всі таблиці мають бути посилання в тексті пояснювальної записки.

Таблиня 2.2.

|                                                   | Показники, млн. грн. |            | Динаміка   |          |
|---------------------------------------------------|----------------------|------------|------------|----------|
| Склад балансового прибутку                        | План                 | Факт       | Відхилен   | Темпи    |
|                                                   |                      |            | ня «+,-»   | росту, % |
| 1. Балансовий прибуток                            | 23276,8              | 18303,7    | $-4973,1$  | 78,7     |
| 2. Прибуток від реалізації продукції              | 17145                | 24479      | 7334       | 142,8    |
| 3. Прибуток від іншої реалізації                  | 427,1                | $-2305,23$ | $-2732,4$  |          |
| 4. Доходи від володіння корпоративними<br>правами |                      | 231,8      | 231,8      |          |
| 5. Відсотки до одержання                          |                      | 872,5      | 872,5      |          |
| 6. Інші позареалізаційні доходи і витрати         | 1874,78              | -9879,6    | $-11754,4$ |          |

Аналіз складу і динаміки балансового прибутку у 2022р.

Рисунок 6.1 – Приклад оформлення таблиці у пояснювальній записці ВКР

6.1.5.2 Таблиці слід нумерувати арабськими цифрами порядковою нумерацією в межах розділу (*не підрозділу!*), за винятком таблиць, що наводяться в додатках.

6.1.5.3 Номер таблиці складається з номера розділу і порядкового номера таблиці, відокремлених крапкою, друкують з вирівнюванням справа над таблицею та назвою (див. рис. 6.1), наприклад, «Таблиця 2.2». Якщо в пояснювальній записці міститься одна таблиця, її нумерують за загальними правилами.

6.1.5.4 Таблиця повинна мати назву, яку пишуть малими літерами (крім першої великої) напівжирним шрифтом і розміщують над таблицею після нумерації посередині (див. рис. 6.1). Назва має бути стислою і відповідати змісту таблиці.

6.1.5.5 Якщо рядки або графи таблиці виходять за межі формату сторінки, таблицю можна поділяти на частини, розміщуючи одну частину під другою, або поруч, або переносячи частину таблиці на наступну сторінку. При цьому, в кожній частині таблиці повторюють її головку і боковик.

Допускається, якщо таблиця не вміщується на форматі А4, використання аркушів форматом А3 та ін., які мають висоту формату А4(297 мм).

При поділі таблиці на частини допускається її головку або боковик заміняти відповідно номерами граф чи рядків. При цьому, крім назв, нумерують арабськими цифрами графи та (або) рядки у першій частині таблиці.

Слово «Таблиця » вказують один раз справа над першою частиною таблиці; над іншими частинами пишуть: «Продовження таблиці », а над останньою частиною – «Закінчення таблиці » із зазначенням номера таблиці. Після цього напису рядок пропускати не потрібно.

6.1.5.6 Заголовки граф таблиць починають з великої літери, а підзаголовки – з малої, якщо вони складають одне речення із заголовком. Підзаголовки, що мають самостійне значення, пишуть з великої літери. В кінці заголовків і підзаголовків таблиць крапки не ставлять. Заголовки і підзаголовки граф указують в однині.

6.1.5.7 Якщо текст таблиці повторюється і складається з одного слова, тоді допускається заміняти його лапками, якщо – з двох і більше слів, тоді при першому повторюванні його заміняють словами «Те саме», а в подальшому – лапками. Не допускається ставити лапки замість цифр, знаків, математичних і хімічних символів, що повторюються. У графах таблиці, які не містять даних, ставлять прочерк.

Текст великих таблиць допускається представляти шрифтом 12 пп з одним міжрядковим інтервалом.

### **6.1.6 Переліки**

Переліки, за потреби, можуть бути наведені всередині пунктів або підпунктів. Перед переліком ставлять двокрапку.

Перед кожною позицією переліку слід ставити малу літеру української абетки з дужкою, або, не нумеруючи – тире (перший рівень деталізації).

Для подальшої деталізації переліку слід використовувати арабські цифри з дужкою (другий рівень деталізації).

*Приклади:*

а) на місцевому рівні:

- 1) планування місцевості;
- 2) маркетинг.

б) на регіональному та міжрегіональному рівні:

- 3) розвиток регіону;
- 4) аналіз ринку.

Переліки першого рівня деталізації пишуть малими літерами з абзацного відступу, другого рівня – з відступом відносно місця розташування переліків першого рівня, як це показано у наведеному вище прикладі.

### **6.1.7 Примітки**

Примітки вміщують до пояснювальної записки за необхідності пояснення змісту тексту, таблиці або ілюстрації.

Примітки розташовують безпосередньо після тексту, таблиці, ілюстрації, яких вони стосуються.

Одну примітку не нумерують.

Слово «Примітка» пишуть з великої літери з абзацного відступу, не підкреслюючи; після слова «Примітка» ставлять крапку і з великої літери у тому ж рядку подають текст примітки.

*Приклад:*

«Примітка. Точність вимірювань становила 10%».

Декілька приміток нумерують послідовно арабськими цифрами з крапкою. Після слова «Примітки» ставлять двокрапку і з нового рядка з абзацу після номера примітки з великої літери подають текст примітки.

*Приклад:* Примітки:

1. .

2. .

### **6.1.8 Виноски пояснювальної записки**

6.1.8.1 Пояснення до окремих даних, наведених у тексті або таблицях, допускається оформляти виносками.

6.1.8.2 Виноски позначають надрядковими знаками у вигляді арабських цифр (порядкових номерів) з дужкою.

Нумерація виносок – окрема для кожної сторінки.

Знаки виноски проставляють безпосередньо після того слова, числа,

символу, до якого дають пояснення, та перед текстом пояснення.

6.1.8.3 Текст виноски вміщують під таблицею або в кінці сторінки й відокремлюють від таблиці або тексту лінією довжиною 30…40 мм, проведеною в лівій частині сторінки.

Текст виноски починають з абзацного відступу і виконують з мінімальним міжрядковим інтервалом.

### *Приклад:*

Цитата з тексту: «Поздовжню шорсткість<sup>1)</sup> зразків вимірювали за допомогою профілографа-профілометра моделі К–201».

Відповідне подання виноски:

«

<sup>1)</sup> Поздовжньою шорсткістю вважали мікрорельєф у напрямі прокатки».

### **6.1.9 Формули та рівняння**

6.1.9.1 Формули та рівняння розташовують безпосередньо після тексту, в якому вони згадуються, посередині сторінки. Вище і нижче кожної формули або рівняння повинно бути залишено один вільний рядок.

6.1.9.2 Формули та рівняння нумерують в межах розділу.

Номер формули або рівняння складається з номера розділу (*не підрозділу!*) і порядкового номера формули або рівняння у розділі, відокремлених крапкою. Наприклад, *«формула (1.3)»* – це третя формула першого розділу.

Номер формули або рівняння зазначають на рівні формули або рівняння в дужках у крайньому правому положенні на рядку. Якщо в пояснювальній записці тільки одна формула чи рівняння, її нумерують за загальними правилами.

6.1.9.3 Пояснення значень символів і числових коефіцієнтів, що входять до формули чи рівняння, слід наводити безпосередньо під формулою у тій послідовності, в якій вони наведені у формулі чи рівнянні. Якщо символ або коефіцієнт вже зустрічався у попередньому тексті, наводити його пояснення не треба.

Пояснення значення кожного символу та числового коефіцієнта слід давати з нового рядка. Перший рядок пояснення починають з абзацу словом «де» без двокрапки. У цьому разі після формули або рівняння ставлять кому. Перед посиланням на саму формулу ставлять двокрапку.

*Приклад фрагменту тексту з формулою:*

«Грошовий потік брутто визначається:

$$
CF = NP + A, \quad (2.2)
$$

де *NP* – чистий прибуток за відповідний період часу, грн.;

– амортизація, що врахована при визначенні чистого прибутку, грн.» *A*

6.1.9.4 Переносити формули чи рівняння на наступний рядок допускається тільки на знаках операцій, що виконуються, повторюючи знак операції на початку наступного рядка (коли переносять формули чи рівняння на знакові операції множення, застосовують знак «×»). У такому разі номер формули виставляють на рівні її останнього рядка.  $CF = NP + A$ , (2.2)<br>  $CF = NP^2 + A$ , (2.2)<br>  $A =$  «мортиздий, по врахована при визиачени чистого прибутку, гри.»<br>  $A =$  «мортиздий, по врахована при визиачени и повизиам и на слугувий радословують сигологование и соверхники и повизи

#### **6.1.10 Посилання**

Посилання в тексті пояснювальної записки на джерела інформації слід зазначати порядковим номером за «Переліком посилань», виділеним двома квадратними дужками, наприклад, «... у роботах  $[1...4, 10] ...$ ».

Бажано у посиланнях зазначити номера сторінок літературних джерел, на яких міститься відповідний матеріал, наприклад, [3, с.15-20; 15, с.113- 119;…].

У разі посилань на розділи, підрозділи, пункти, підпункти, ілюстрації, таблиці, формули, рівняння, додатки зазначають їх номери.

За умови таких посиланнях слід писати: «... у розділі 4 ...»; «... дивись 2.1 ...» або «... див. 2.1 ...», або «... див. підрозділ 2.1 ...»; «... за 3.3.4 ...», «... відповідно до 2.3.4.1 ...»; «... на рис. 1.3 ...» або «... на рисунку 1.3 ...»; «... у таблиці 3.3 ...», «... (див. табл.3.3) ...»; «... за формулою (3.1) ...», «... у рівняннях (1.23)…(1.25) ...», «... у додатку Б ...» тощо.

### **6.1.11 Бібліографічні описи**

Бібліографічні описи використаних інформаційних джерел наводять у розділі «Перелік посилань» за правилами, що встановлені чинними в Україні державними стандартами.

Приклади оформлення бібліографічних посилань для найбільш вживаних інформаційних джерел наведені бібліотекою УДУНТ за посиланням [https://library.diit.edu.ua/uk/page/teachers\)](https://library.diit.edu.ua/uk/page/teachers).

### **6.1.12 Додатки**

6.1.12.1 Додатки слід оформляти як продовження пояснювальної

посилань на них у тексті пояснювальної записки.

6.1.12.2 Кожний додаток має починатись з нової сторінки. Додаток повинен мати заголовок, який розміщують вгорі малими літерами з першої великої літери симетрично відносно тексту сторінки. Посередині рядка *над заголовком* великими літерами розміщують слово «ДОДАТОК» і велику літеру, що позначає додаток.

Додатки позначають послідовно великими літерами української абетки, за винятком літер Ґ, Є, З, І, Ї, Й, О, Ч, Ь, наприклад, «ДОДАТОК А», «ДОДАТОК Б» і т.д. Якщо пояснювальна записка містить лише один додаток, він позначається як «ДОДАТОК А».

6.1.12.3 За необхідності текст додатків може поділятися на розділи, підрозділи, пункти і підпункти, які слід нумерувати в межах кожного додатка. У цьому випадку перед кожним номером ставлять позначання додатка (відповідну літеру) і крапку. Наприклад, А.2 – це другий розділ додатка А; Г.3.1– це підрозділ 3.1 додатка Г; Д.4.1.2 – це пункт 4.1.2 додатка Д і т.д.

Ілюстрації, таблиці, формули та рівняння, що є у тексті додатка, слід нумерувати в його межах. Наприклад, «Рисунок Г.3» – це третій рисунок додатка Г; таблиця А.2 – це друга таблиця додатка А; формула (А.1) – це перша формула додатка А.

Якщо в додатку одна ілюстрація, одна таблиця, одна формула, одне рівняння, їх нумерують за загальними правилами.

6.1.12.4 При посиланнях на ілюстрації, таблиці, формули, рівняння, які розміщені у тексті додатка, рекомендується писати: «... на рисунку А.2 ...», «... в таблиці Б.3 ...», або «... в табл. Б.3 ...», «... за формулою (В.1) ...», «... у рівнянні  $(\Gamma.2)$  ...».

6.1.12.5 Переліки, примітки і виноски в тексті додатків оформляють і нумерують за правилами, наведеними вище.

6.1.12.6 Джерела інформації, що цитують тільки в додатках, повинні розглядатися незалежно від тих, які цитують в основній частині пояснювальної записки, і вони повинні бути перелічені наприкінці кожного додатка в його переліку посилань.

Форма цитування, правила складання переліку посилань і виносок аналогічні до тих, що прийняті в основній частині пояснювальної записки. Перед номером цитати і відповідним номером у переліку посилань і виносках ставлять літеру позначення додатка.

6.1.12.7 Якщо у пояснювальній записці як додаток використовується

документ, що має самостійне значення і оформлюється згідно з вимогами до документа даного виду, його копію вміщують у пояснювальній записці без змін відносно оригіналу. *Перед копією* документа вміщують аркуш, на якому посередині друкують слово «ДОДАТОК » і його назву (за наявності), праворуч у верхньому куті аркуша проставляють порядковий номер сторінки. Сторінки копії документа нумерують, продовжуючи наскрізну нумерацію сторінок пояснювальної записки (не займаючи власної нумерації сторінок документа).

### **7 ПРИКІНЦЕВІ ПОЛОЖЕННЯ**

7.1 До затвердження вченою радою УДУНТ і введення у дію Порядку перевірки кваліфікаційних робіт на наявність академічного плагіату перевірка кваліфікаційної роботи на наявність академічного плагіату здійснюється: в навчально-науковому інституті «Дніпровський інститут інфраструктури і транспорту» згідно з Порядком перевірки кваліфікаційних випускних робіт здобувачів вищої освіти на виявлення текстових та графічних запозичень засобами перевірки на плагіат, затвердженим рішенням вченої ради Дніпровського національного університету залізничного транспорту імені академіка В. Лазаряна (протокол № 10 від 02.07.2020) і введеним у дію Наказом № 21 від 28.07.2020.

# ДОДАТОК А

# *Форма титульного аркуша кваліфікаційної роботи*

## **Міністерство освіти і науки України Український державний університет науки і технологій**

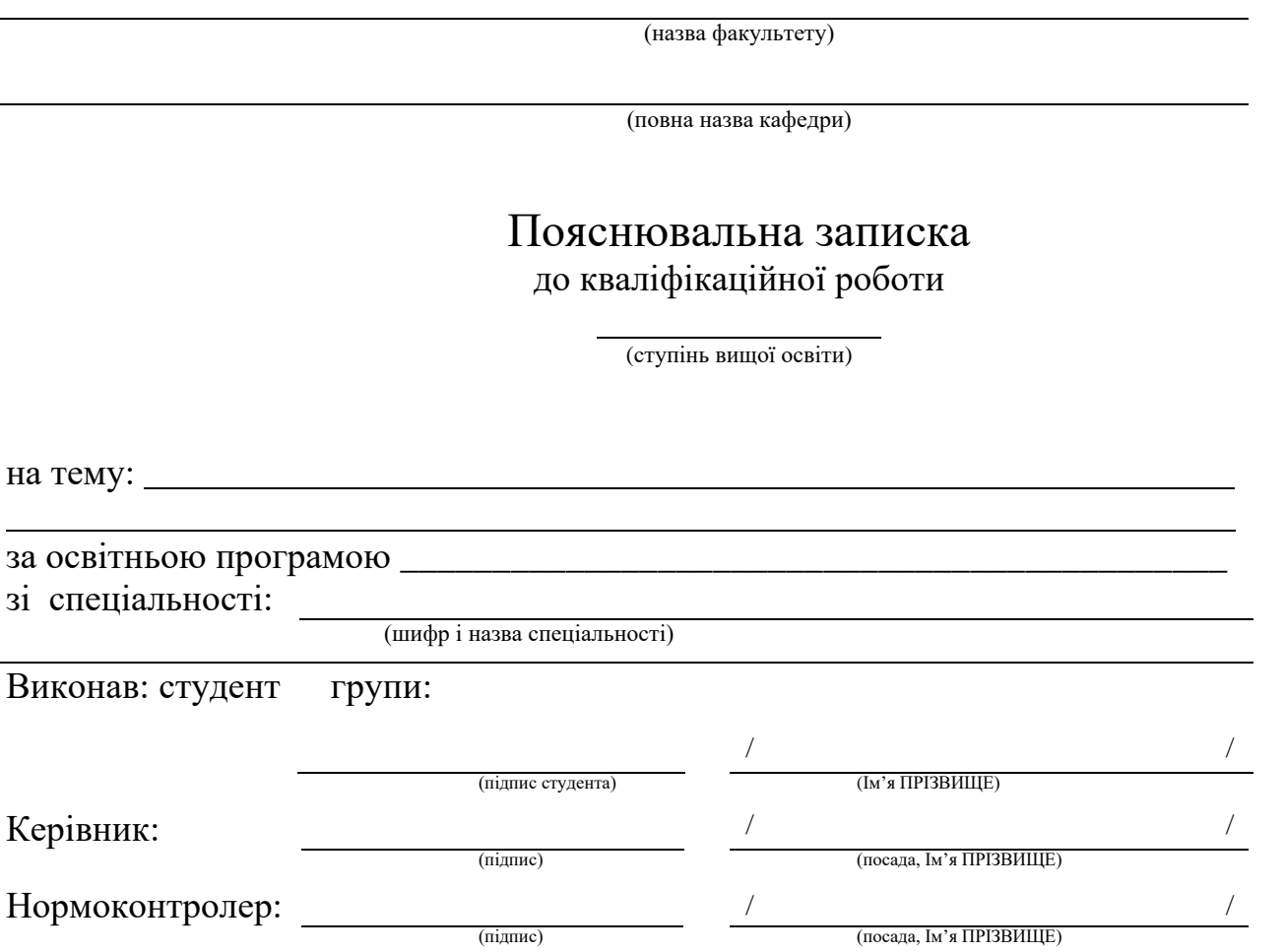

Засвідчую, що у цій роботі немає запозичень з праць інших авторів без відповідних посилань.

Студент

(підпис)

Дніпро – 202\_\_ рік

## ДОДАТОК Б

## Обов'язковий

*Форма титульного аркуша кваліфікаційної роботи у перекладі англійською мовою*

## **Ministry of Education and Science of Ukraine Ukrainian State University of Science and Technologies**

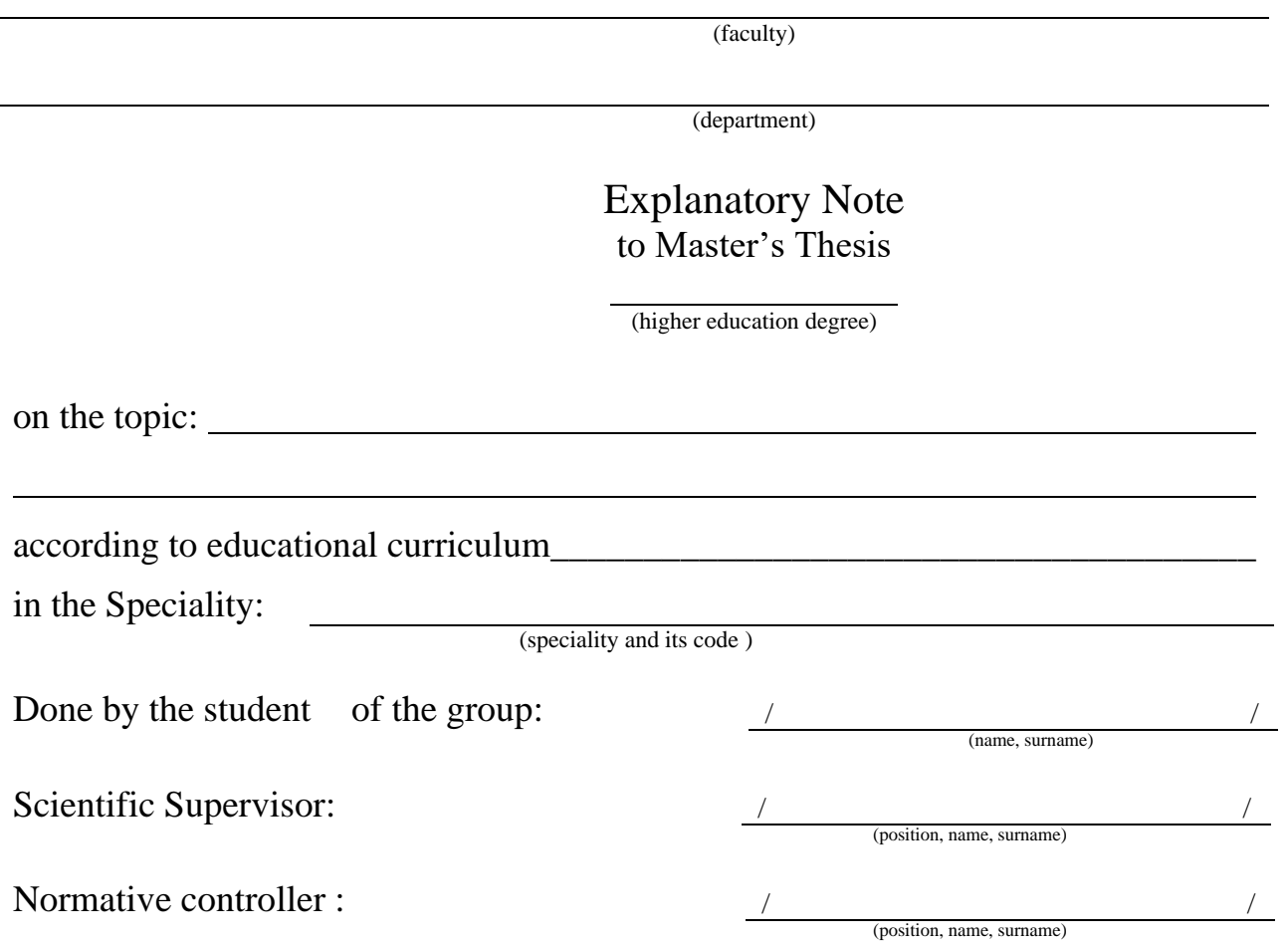

Dnipro – 202\_\_

## ДОДАТОК В *Форма завдання на кваліфікаційну роботу*

## **Міністерство освіти і науки України Український державний університет науки і технологій**

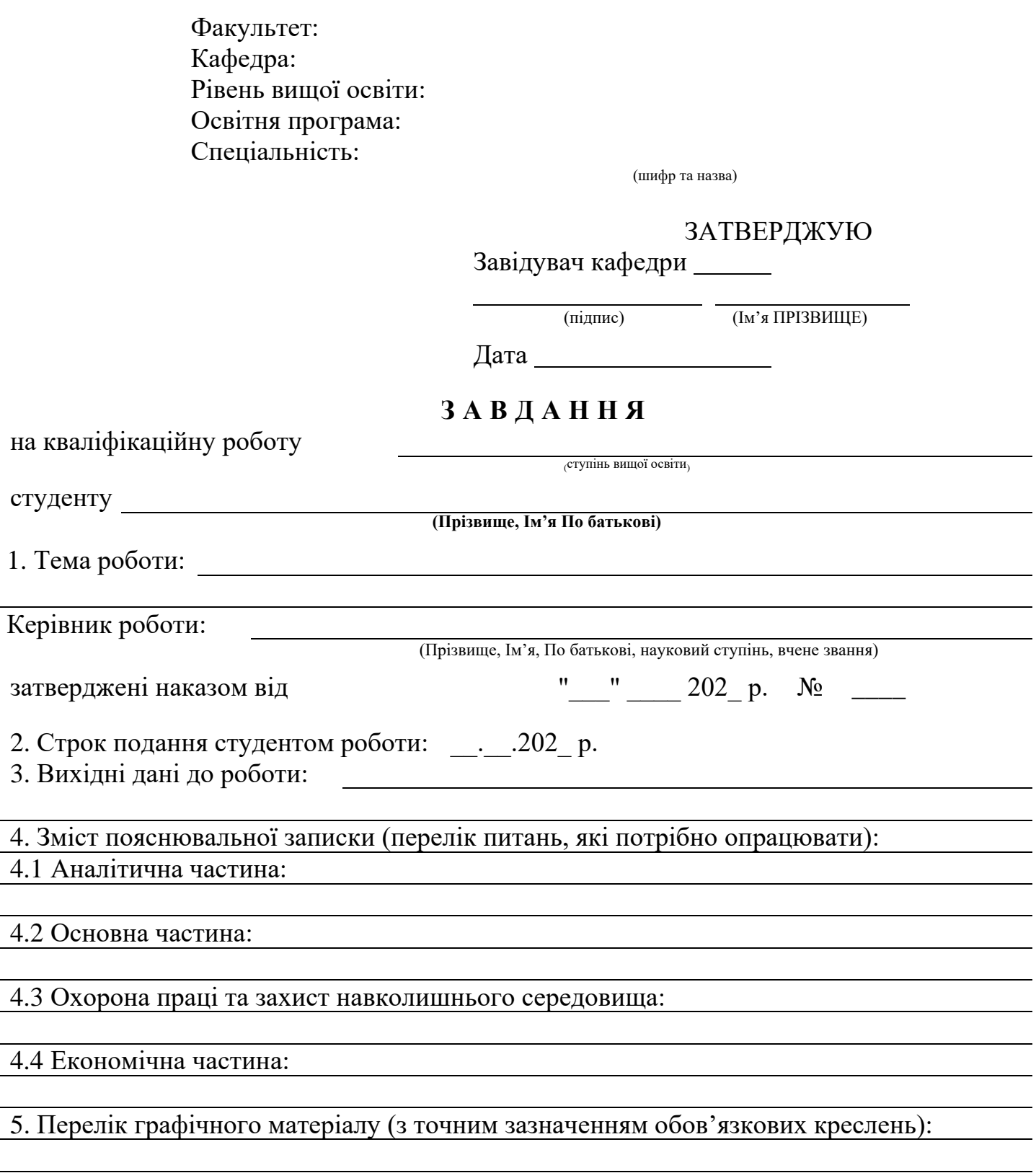

 $1.$ 

# 6. Консультанти розділів роботи:

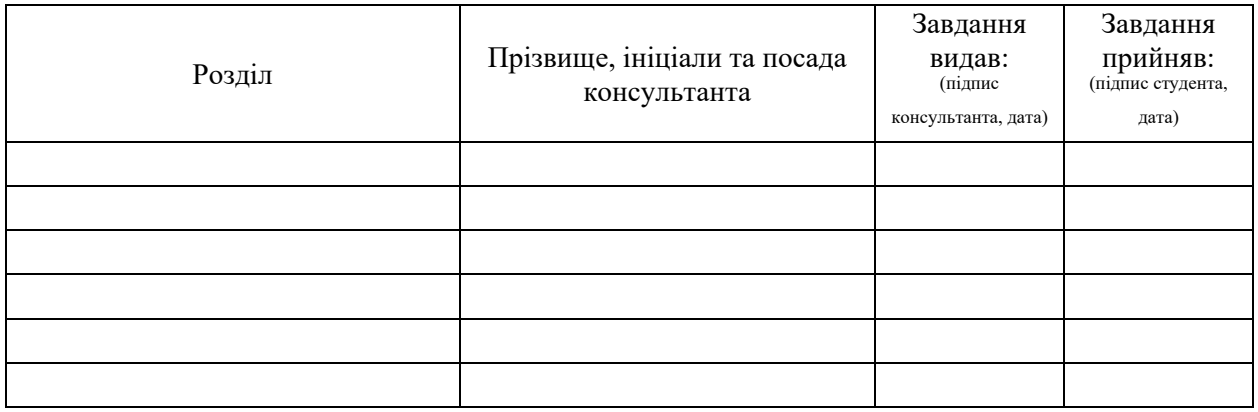

# **КАЛЕНДАРНИЙ ПЛАН**

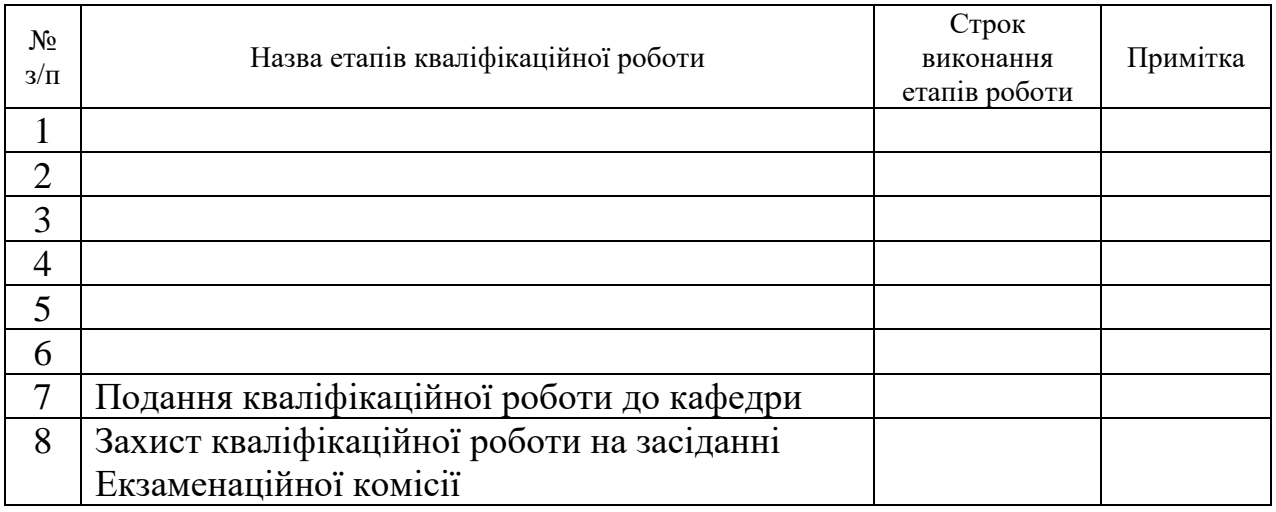

Студент

(підпис) (Ім'я ПРІЗВИЩЕ)

Керівник роботи

(підпис) (Ім'я ПРІЗВИЩЕ)

### ДОДАТОК Г

*Приклад оформлення реферату кваліфікаційної роботи*

#### **РЕФЕРАТ**

Пояснювальна записка до кваліфікаційної роботи магістра: П.І.Б

90с., 10 рис., 8 табл., 4 додатки, 20 джерел.

Об'єктом дослідження є сегмент туристичного ринку — дитячий та молодіжний туризм.

Предмет дослідження — інструменти та методи просування дитячого та молодіжного туризму в Україні.

Метою дослідження є вирішення проблеми комунікації українських підприємців у сфері дитячого та молодіжного туризму та поширення їхніх послуг.

Робота складається зі вступу, трьох розділів, висновків, списку використаної літератури та додатків. У першому розділі висвітлено сутність понять «туристичний ринок», «дитячий туризм» та «громадська організація», а також розглянуто нормативно-правову базу України щодо туристичної діяльності. Описано особливості сфери туризму. Проаналізовано та визначено інструменти просування для сфери дитячого та молодіжного туризму.

У другому розділі зазначено методи просування та здійснено аналіз туристичної сфери (зарубіжних компанії та українських провідних компаній). Також здійснено аналіз методів просування дитячих туроператорів України.

У третьому розділі описано розробку та реалізацію асоціації дитячого та молодіжного туризму України (індивідуальний дизайн, створення сайта, заходи та проєкти організації).

**Ключові слова:** ДИТЯЧИЙ ТУРИЗМ, МОЛОДІЖНИЙ ТУРИЗМ, ПРОСУВАННЯ СФЕРИ ТУРИЗМУ, ГРОМАДСЬКА ОРГАНІЗАЦІЯ.

32

ДОДАТОК Д *Форма відгуку керівника кваліфікаційної роботи*

# **Міністерство освіти і науки України Український державний університет науки і технологій**

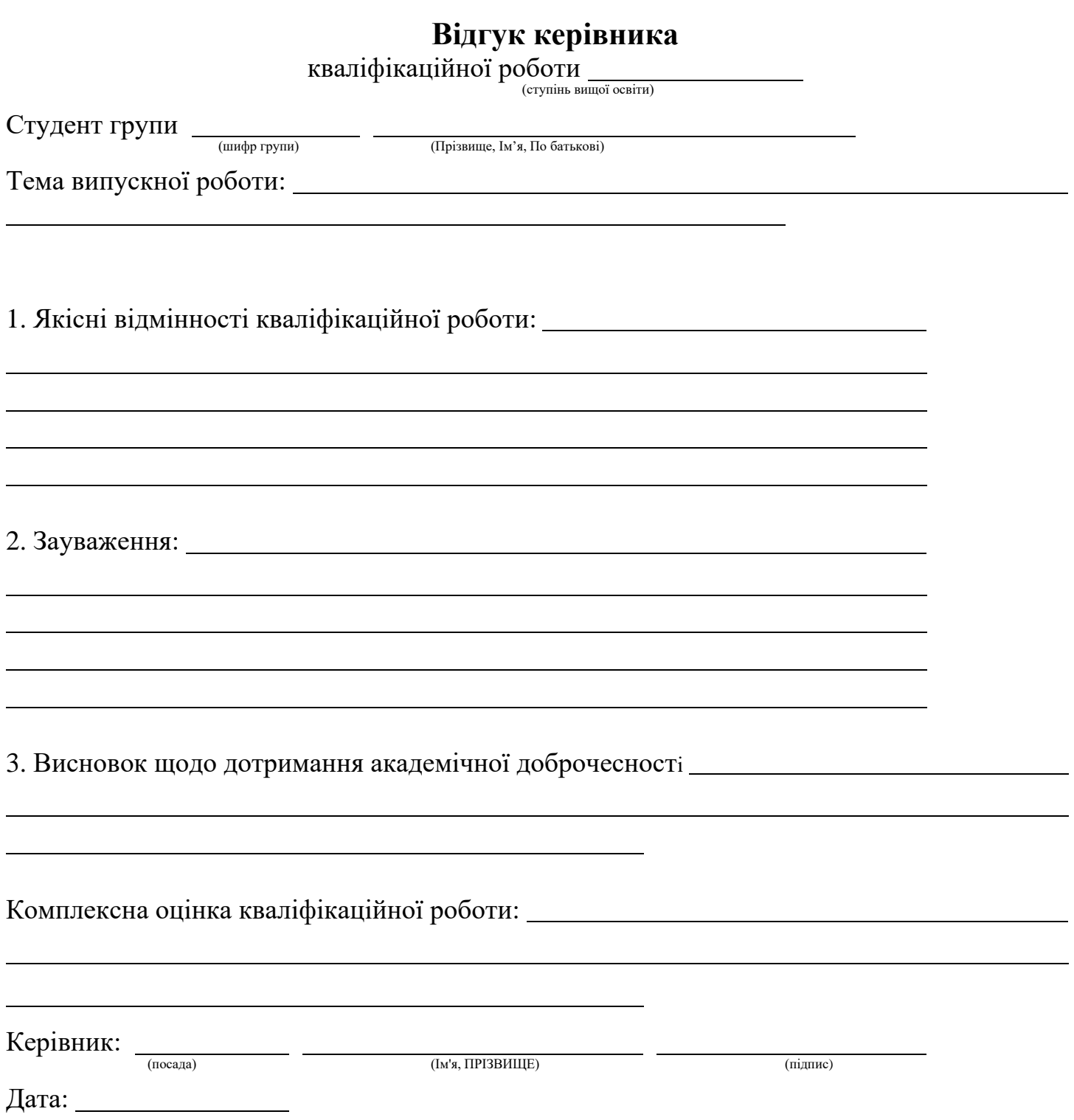

## ДОДАТОК Е

## *Орієнтовні теми кваліфікаційної (дипломної) роботи*

1. Управління туристичним підприємством в умовах цифровізації галузі.

2. Автомобільний туризм в Україні: проблеми та перспективи.

3. Альтернативні види туризму (за регіонами).

4. Інновації в анімаційних послугах в туризмі.

5. Анімація шоу-музеїв і парків – основні питання залучення в'їзнихтуристів в Україну.

6. Безпека туристичних подорожей: забезпечення на внутрішньомуринку та досвід міжнародного співробітництва (на прикладі обраної країни).

7. Безпека туристичних послуг (на прикладі обраного турпродукту/туристичної дестинації/туристичної компанії).

8. Бенчмаркінг та вдосконалення організації маркетингових досліджень в туристичному підприємстві (на прикладі …).

9. Використання Social Media Optimization для просування корпоративного бренду.

10. Використання цифрових технологій в діяльності підприємствтуристичної індустрії (на прикладі…).

11. Антикризові напрямки туристичного бізнесу в Україні.

12. Розробка напрямів розвитку автомобільного туризму в Україні.

13. Нові види та форми туристичного бізнесу.

14. Розробка напрямів розвитку внутрішнього туризму в Україні.

15. Сучасні тенденції розвитку міжнародного туризму в Україні в кризових умовах.

16. Удосконалення системи управління якістю послуг туристичних підприємств.

17. Світовий досвід розвитку залізничного туризму.

18. Розробка туристичних маршрутів широкою залізничною колією в Україні.

19. Розробка туристичних маршрутів вузькою залізничною колією у Західних регіонів України.

20. Оцінка можливості організації міжнародних туристичних залізничних екскурсій.

21. Розвиток залізничного туризму в контексті Євроінтеграції.

22. Напрями реалізації Стратегії розумної мобільності в туристичній сфері.

23. Розвиток гастрономічного туризму.

24. Використання реінжинірингу бізнес-процесів на туристичномупідприємстві для підвищення ефективності.

25. Відновлення туристичного бізнесу регіону в післявоєнномуперіоді.

26. Військові дії як форс-мажор та умова невиконання договірнихзобов'язань українських підприємств індустрії туризму.

27. Он-лайн подорожі як інструмент створення попиту на комплексний туристичний продукт.

28. Вплив глобальних тенденцій на розвиток міжнародного туризму/

внутрішнього туризму в обраній країні.

29. Вплив туризму на зайнятість населення в країні/туристичнійдестинації.

30. Впровадження Internet-технологій в діяльність туристичної фірми.

31. Впровадження концепції логістики в систему управління туристичним підприємством.

32. Впровадження концепції TQM в туристичному підприємстві для підвищення його конкурентоспроможності.

33. Впровадження сучасних технологій управління персоналом натуристичному підприємстві.

34. Гармонізація розвитку туристично-рекреаційного господарства в природному середовищі регіону (за регіонами).

35. Гастрономічний туризм: стан та розвиток (за регіонами).

36. Геопросторова структура міжнародних туристських потоків тацентрів у обраному регіоні ЮНВТО.

37. Глобальні розподільчі мережі у галузі туризму.

38. Розвиток гостинних садиб як напряму розвитку туристичної індустрії.

39. Діловий туризм: розробка заохочувальних програм для підприємства (на прикладі …).

40. Діловий туризм: розробка програм за принципом «тімбілдінг».

41. Діяльність міжнародних організацій у сфері туризму (на прикладі).

42. Досвід малих країн у розбудові туристичної інфраструктури (наприкладі

…).

43. Досвід провідних країн у створенні туристичних комплексів.

44. Дослідження туристичного ринку країни-партнера (розробка туру).

45. Екологічні аспекти природних рекреаційних ресурсів (зарегіонами)

46. Екскурсійна діяльність як фактор формування іміджу дестинації.

47. Ефективність фінансово-господарської діяльності туристичного підприємства (на прикладі…).

48. Ефективність інноваційних проектів у туризмі

49. Забезпечення ефективності транспортного обслуговуваннятуристів.

50. Зв'язки з громадськістю та комунікаційна діяльність туристичногооператора.

51. Інтегровані структури бізнесу у сфері туризму: причинивиникнення, сучасний стан та перспективи розвитку (на прикладі …).

52. Інформаційні системи управління туристичного підприємства ташляхи їх удосконалення.

53. Історія розвитку сфери гостинності в обраній країні.

54. Історія санаторно-курортної діяльності в Україні, сучасні перспективи розвитку галузі лікувально-оздоровчого туризму.

55. Історія та розвиток діяльності відомого готелю/ресторану.

56. Класифікація країн за видами туризму.

57. Концептуальні засади перспективного розвитку рекреаційного господарства регіону (за регіонами).

58. Корпоративні свята в організації культурного дозвілля на підприємствах сервісу.

59. Маркетинг малих туристичних підприємств (на прикладі туроператора,

турагенції, екскурсійного бюро, готелю, санаторно-курортного закладу, клубного закладу).

60. Маркетингова діяльність в країні/туристичній дестинації.

61. Маркетингові дослідження у сфері туризму.

62. Маркетинговий аналіз як метод прийняття управлінських рішень удіяльності туристичного підприємства.

63. Маркетингові комунікації туристичної компанії (туроператора,готелю, санаторно-курортного закладу, клубного закладу, ресторану).

64. Маркетингові комунікації на ринку туристичних послуг.

65. Маркетингові комунікації у сфері туризму.

66. Медичні формальності при організації турів в умовах COVID-19.

67. Менеджмент якості туристичних послуг (на прикладі туристичної компанії (туроператора, готелю, санаторно-курортного закладу, клубного закладу)).

68. Методики аналізу діяльності туристичних підприємств-агентів.

69. Методики аналізу діяльності туристичних підприємств-закладів розміщення.

70. Методики аналізу діяльності туристичних підприємств-операторів.

71. Міжнародне співробітництво України у галузі туризму.

72. Міжнародні розрахунки у сфері туризму.

73. Можливості розвитку тематичних парків у країні/туристичнійдестинації.

74. Розвиток молодіжного та дитячого туризму: нові напрями розвитку.

75. Мотивація в туризмі і туристичний попит в країні/туристичнійдестинації.

76. Мотивація та стимулювання праці як засіб підвищення ефективності роботи туристичного підприємства (на прикладі…)

77. Наукові засади сталого туризму та перспективи їх практичноїреалізації.

78. Наукові засади дослідження розвитку туристично-ректеаційногогосподарства регіону (за регіонами)....

79. Перспективи розвитку екстремального туризму в Україні.

80. Сучасний стан та перспективи розвитку пригодницького туризму в ... / Україні.

81. Сучасний стан та перспективи розвитку релігійного / паломницького туризму в ... / Україні.

82. Перспективи розвитку залізничного туризму в Україні.

83. Закордонний досвід зеленого туризму в Україні.

84. Розвиток внутрішнього туризму в Україні в сучасних умовах.

85. Вплив пандемії Covid-19 на розвиток туристичної індустрії України.

86. Передумови та перспективи розвитку міського туризму в Україні.

87. Розвиток інноваційних туристичних продуктів.

88. Розвиток екзотичних видів екстремального туризму.

89. Повітряні види екстремального туризму: сучасний стан та перспективи розвитку.

90. Гірські види екстремального туризму: сучасний стан та перспективи розвитку.

91. Водні види екстремального туризму: сучасний стан та перспективи розвитку.

92. Подієвий (івентивний) туризм в Україні: сучасний стан та перспективи

розвитку.

93. Розвиток інноваційних видів залізничного туризму.

94. Аналіз та оцінка туристичного потенціалу…області (України).

95. Туристичний потенціал та перспективи розвитку туризму в Україні.

96. Сучасний стан та перспективи розвитку санаторно-курортного комплексу…області (України).

97. Сучасний стан та перспективи розвитку туризму в Дніпропетровський області.

98. Сучасний стан та перспективи розвитку туристичної інфраструктури…області (України).

99. Аналіз та оцінка перспектив розвитку внутрішнього туризму в Україні.

100. Проектний менеджмент на підприємстві туристичного бізнесу.

101. Підвищення конкурентоспроможності туристичного підприємства.

102. Нові напрямки розвитку аграрного туризму: зарубіжний досвід і перспективи.

103. Розвиток SPA-лікувального туризму в світі та в Україні

104. Екстремальний туризм України: природні передумови, сучасний стан, проблеми та перспективи розвитку.

105. Перспективи розвитку замкового туризму в Україні.

106. Стратегії розвитку екотуризму в Україні

107. Аналіз стану та перспектив розвитку річного круїзного туризму в Україні.

Навчально-методичне видання

**Задоя** Вячеслав Олександрович,  **Чаркіна** Тетяна Юріївна,  **Полішко** Тетяна Валеріївна

### ДИПЛОМУВАННЯ

Навчально-методичні рекомендації для виконання і оформлення магістерських дипломних робіт

### В авторській редакції Комп'ютерна верстка авторів

Формат 60х84 1/16. Ум. друк. арк. 2,21. Обл.-вид. арк. 1,52. Зам. № 99

Видавець: Український державний університет науки і технологій вул. Лазаряна, 2, ауд. 1201, м. Дніпро, 49010. Свідоцтво суб'єкта видавничої справи ДК № 7709 від 14.12.2022

> Адреса видавця та дільниці оперативної поліграфії: вул. Лазаряна, 2, Дніпро, 49010